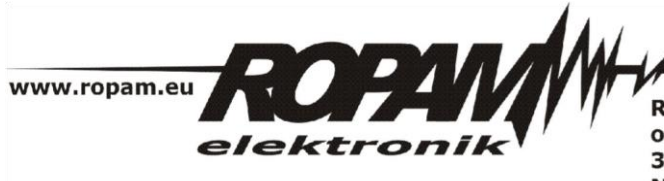

ROPAM ELEKTRONIK s.c. t/f: 012-272-39-71 os. 1000-lecia 6A/1 32-400 Myślenice PL NIP: 681-188-55-44

t: 012-379-34-47 biuro@ropam.com.pl www.ropam.com.pl

## **NOTA APLIKACYJNA**

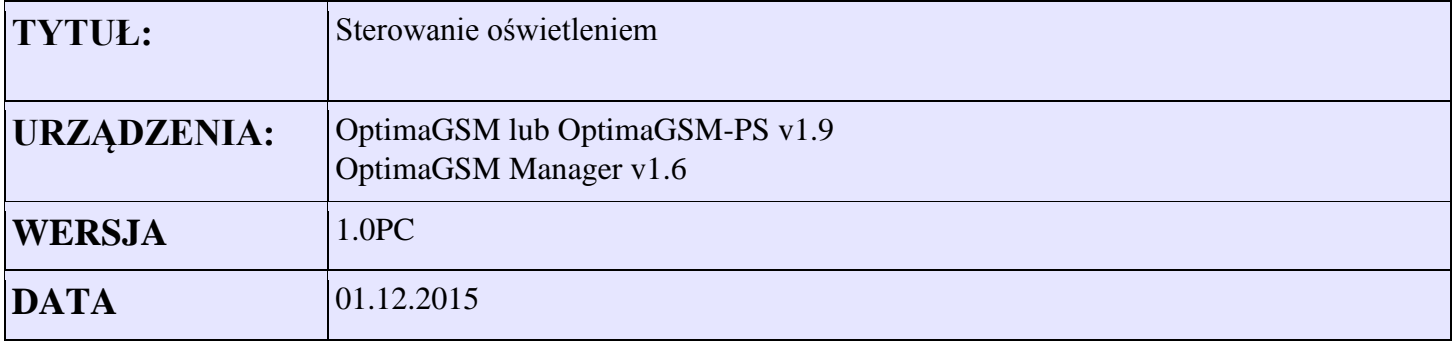

Wyjście O3 steruje oświetleniem zgodnie z następującymi regułami:

- system rozbrojony (strefa 1): naruszenie wejścia I1 załącza światło na stałe
- system uzbrojony: wyjście się wyłącza
- alarm w strefie: wyjście załącza się cyklicznie 1s on /1s off przez 30s (mruganie)
- możliwe jest zdalne (panel TPR/moduł AP-IP/SMS) sterowanie wyjściem

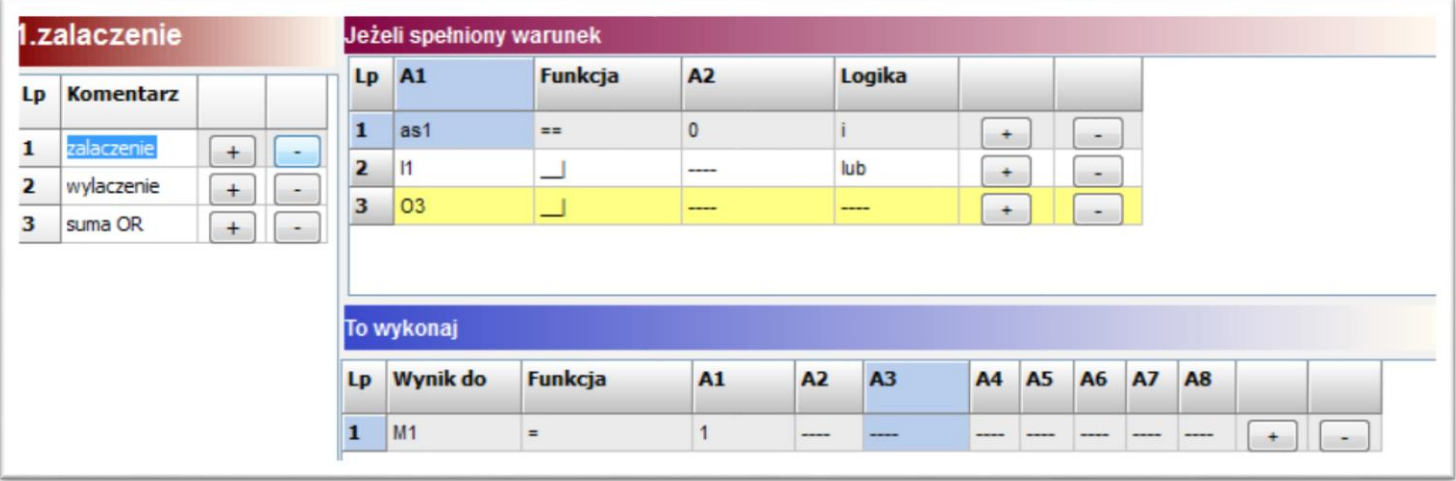

Zrzuty ekranów z kreatora LogicProcessor

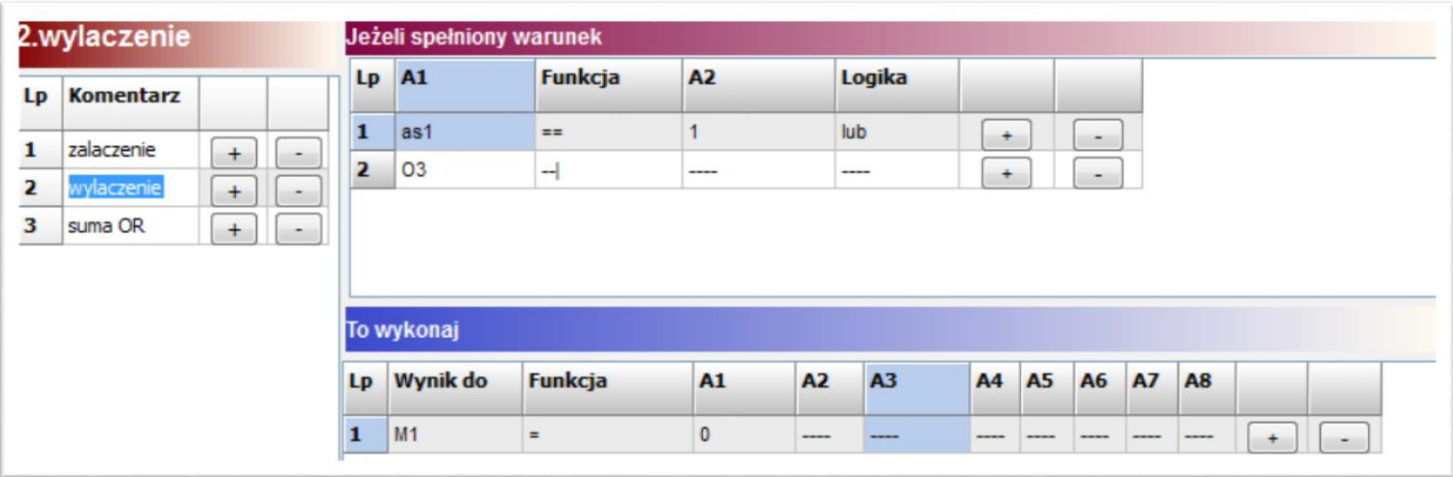

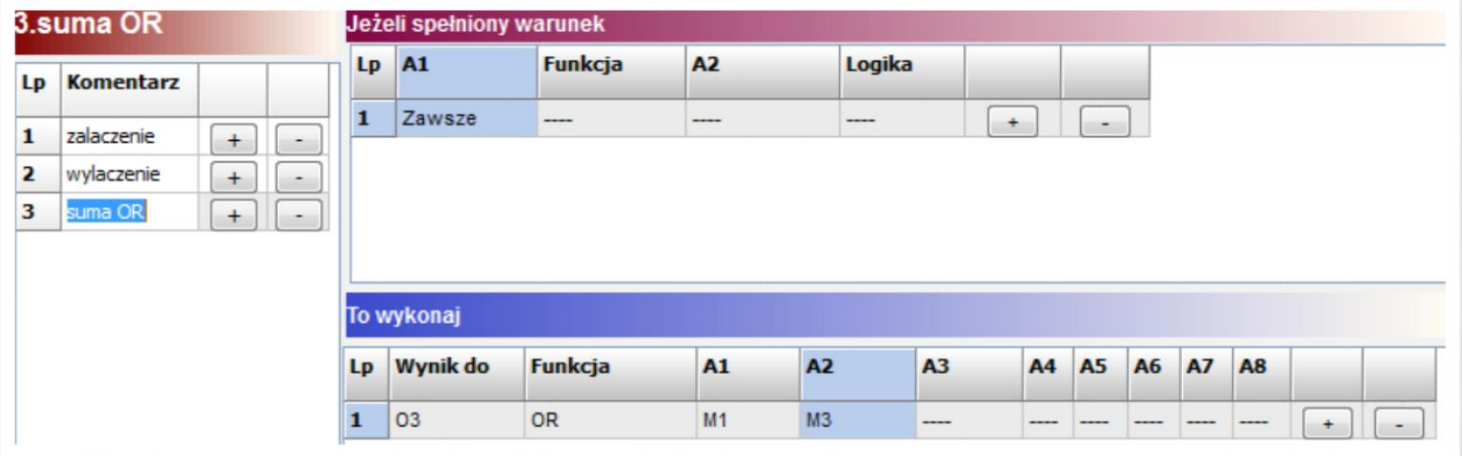

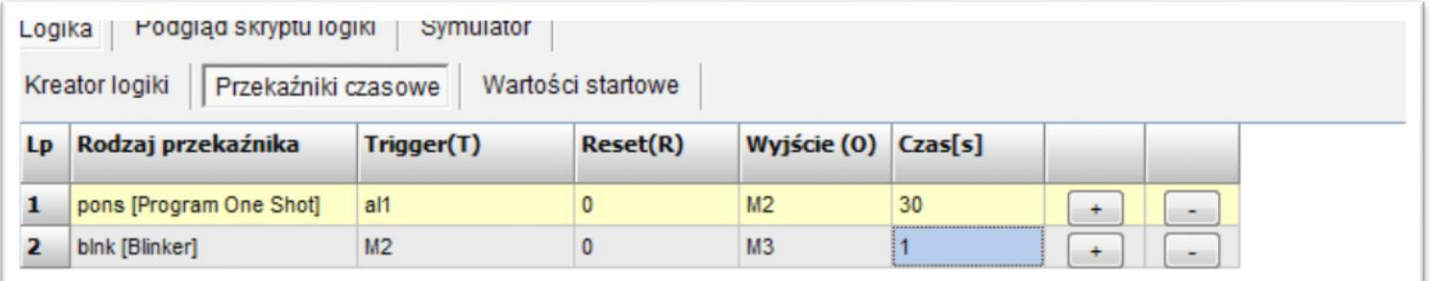

## Ustawienia wyjścia

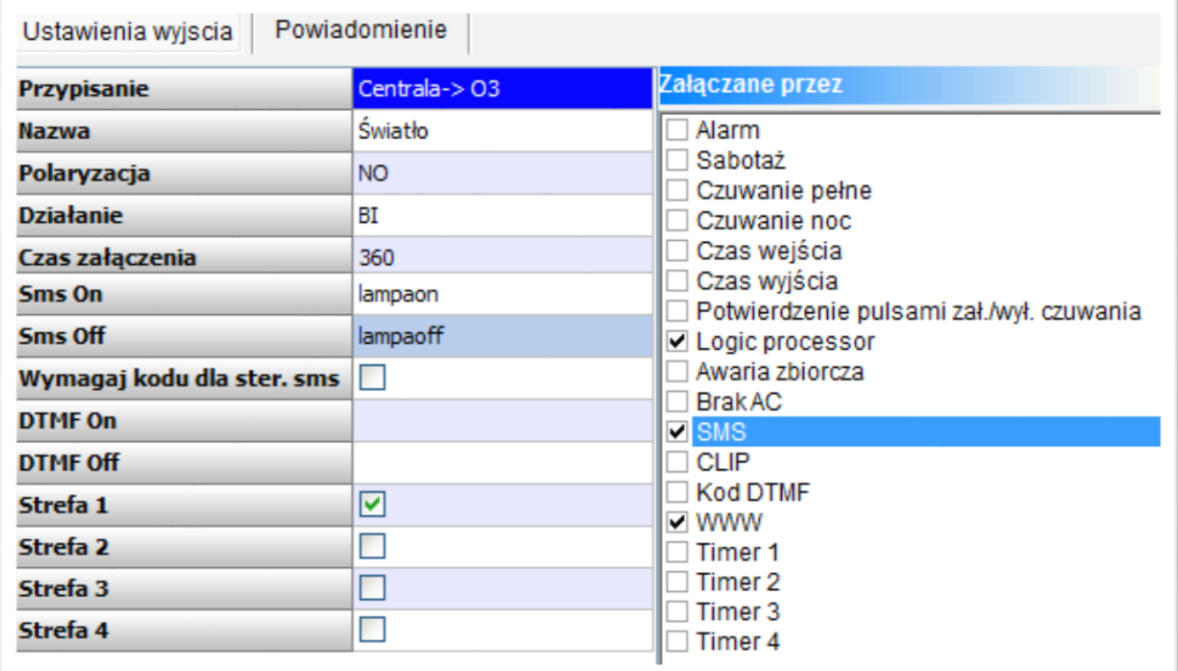

Listing skryptu:

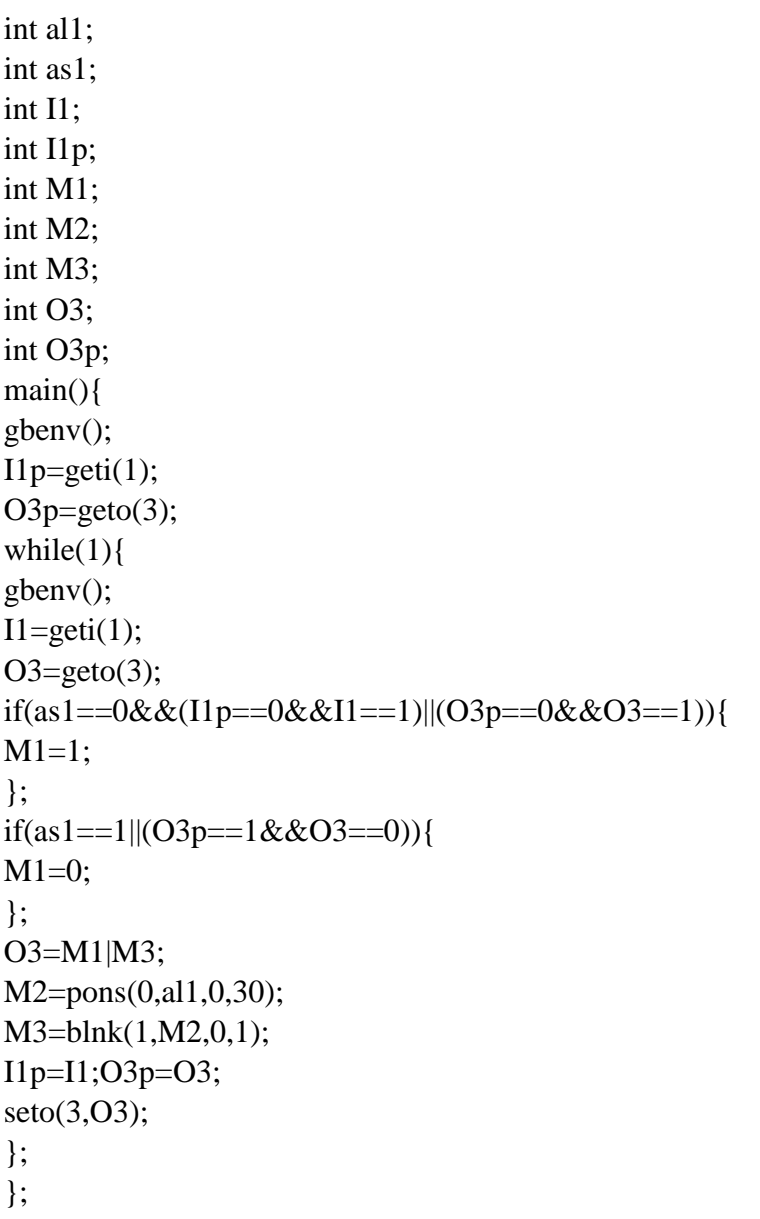

Opis flag systemowych użytych w logice:

- as1 sygnalizuje czuwanie w strefie 1 strefa w czuwaniu=1 rozbrojona=0
- al1 sygnalizuje alarm w strefie 1 1=alarm 0= brak alarmu
- M1,M2,M3 markery zmienne pomocnicze do zapamiętania wartości tymczasowych

Timery :

Pons – ustawia zmienną M2 na 1 przez okres 30s od momentu wzbudzenia alarmu Blnk – ustawia naprzemiennie zmienną M3 na 0->1->0->1 w cyklu 1/s/1s

Sumowanie markerów O3=M1|M3

Fizyczne ustawienie wyjścia nr 3.

seto(3,O3);